# **Installer - Bug #17595**

# **foreman-installer does not check for correct values in DNS/DHCP providers**

12/06/2016 02:44 PM - Daniel Lobato Garcia

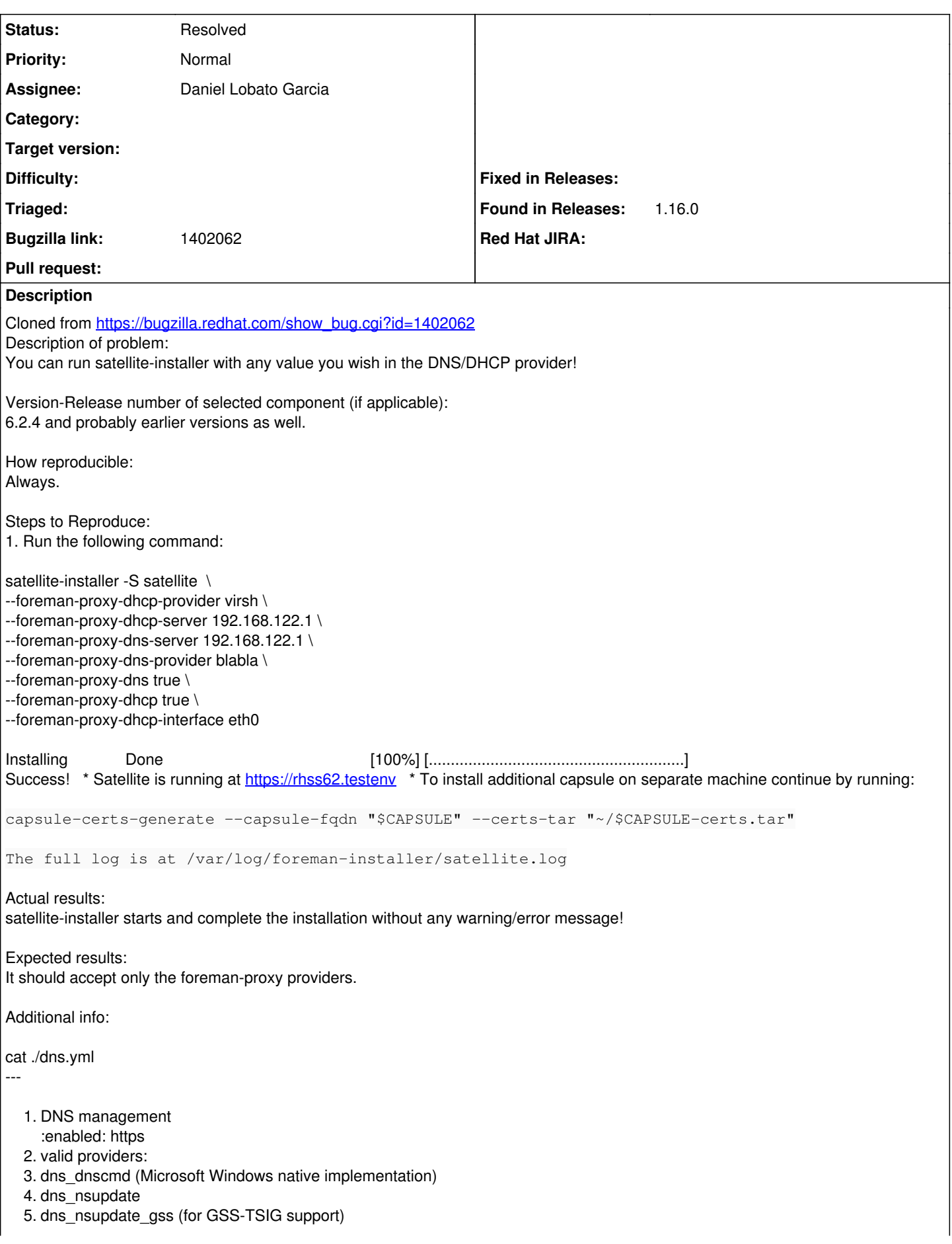

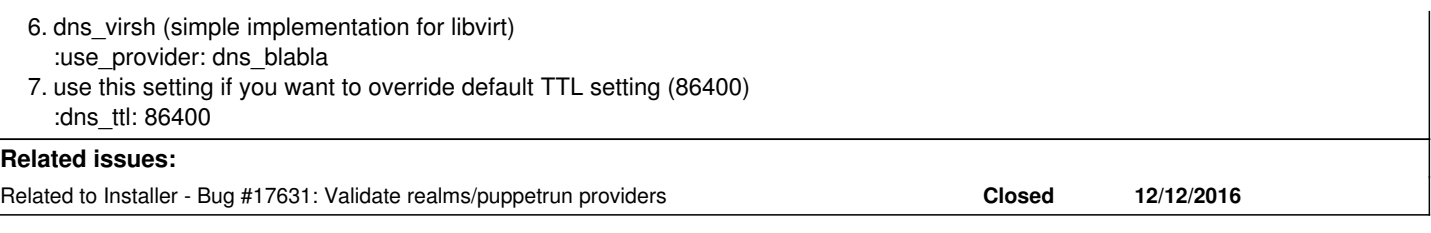

# **History**

## **#1 - 12/06/2016 02:49 PM - Ewoud Kohl van Wijngaarden**

I'm unsure how to handle this. With 1.14 we can use type:Enum[...] so the installer picks it up but I'd be hesitant to validate the regex in code because users can have their own implementation of a plugin.

#### **#2 - 12/07/2016 03:05 AM - Dominic Cleal**

*- Subject changed from satellite-installer does not check for correct values in DNS/DHCP providers to foreman-installer does not check for correct values in DNS/DHCP providers*

*- Status changed from New to Feedback*

Yeah, this isn't validated because it can be any value from a plugin. I don't think building a list of plugins inside the installer is a good idea, it'll prevent new plugins from working.

### **#3 - 12/09/2016 02:31 AM - The Foreman Bot**

- *Status changed from Feedback to Ready For Testing*
- *Assignee set to Daniel Lobato Garcia*
- *Pull request https://github.com/theforeman/puppet-foreman\_proxy/pull/314 added*

## **#4 - 12/12/2016 05:01 AM - Daniel Lobato Garcia**

*- Related to Bug #17631: Validate realms/puppetrun providers added*

## **#5 - 12/12/2016 05:05 AM - Dominic Cleal**

- *Status changed from Ready For Testing to Feedback*
- *Pull request deleted (https://github.com/theforeman/puppet-foreman\_proxy/pull/314)*

PR to validate DNS/DHCP was rejected for the same reasons as given above, moving back to prior state.

#### **#6 - 05/17/2017 11:44 AM - Anonymous**

*- Status changed from Feedback to Needs design*

## **#7 - 05/17/2017 06:28 PM - Ewoud Kohl van Wijngaarden**

In a way we already have this thanks to Dominics patch that verifies the smart proxy is registered with the DHCP feature enabled. It may not be obvious to the user how it should be fixed, but at least no longer pretend that it's OK while it's not.

#### **#8 - 10/06/2017 12:26 PM - Ewoud Kohl van Wijngaarden**

*- Status changed from Needs design to Resolved*

Starting with puppet-foreman\_proxy 6.0.0 (included in 1.16.0) we check if the proxy advertises the features it should and error out. Since users can have custom providers that we don't package we can never check it via regex and trying does solve it the best we can.